# Kunden – Checkliste Vorbereitung Hardwaretausch

Um den Termin für den Hardwaretausch möglichst zeitschonend zu gestalten, können Sie im Vorfeld mithilfe der folgenden Checkliste die notwendigen Vorbereitungen im Auge behalten und nachhalten. So können die alten TI-Komponenten möglichst zügig deinstalliert, die neuen installiert und die Funktionsprüfungen der genutzten Dienste durchgeführt werden.

## Bis drei Monate vorher:

□ Falls noch nicht erfolgt: eHBA z. B. bei der D-Trust auf www.d-trust.net/cgm bestellen und nach Erhalt im Portal freischalten. Hinweis: Für die Bestellung der SMC-B ist ein eHBA erforderlich.

### Bis zwei Monate vorher:

□ Neue SMC-B z.B. bei der D-Trust auf www.d-trust.net/cgm bestellen und nach Erhalt im Portal freischalten.

Hinweis: Erst ab Freischaltung der neuen SMC-B werden KIM-Nachrichten sowohl für die bisherige als auch für die neue Karte verschlüsselt. Die bisherige SMC-B kann auch nach Freischaltung der neuen SMC-B bis zum Ablaufdatum der bisherigen Karte verwendet werden. Eine frühzeitige Freischaltung erleichtert den Kartenwechsel für Ihre KIM-Adressen.

### Bis 14 Tage vorher:

Bitte stellen Sie die folgenden Informationen zusammen:

- Administrator-Passwort des Konnektors (Hinweis: nicht mit Zugangsdaten KV Connect zu verwechseln!)
- Admin-PINs der E-Health Kartenterminals
- PIN der (noch) aktuellen SMC-B
- → Diese Passwörter finden Sie auf dem CGM-Merkblatt "Wichtige Kenndaten und Zugangsdaten der Institution", das am Tag der Erstinstallation zur Befüllung mit ausgeliefert wurde.
- KIM-Account-Informationen zu allen Praxis- und ggf. vorhandenen Arzt-/Zahnarztpostfächern.
- → Der Registrierungscode kann im KIM-Shop unter "Mein Konto" abgerufen werden.
- □ Transport-PIN der neuen SMC-B/eHBA
- ➞ Diesen haben Sie per Post von Ihrem Kartenanbieter erhalten.
- Ggfs. Zugangsdaten für Router/Firewall  $\Box$
- $\Box$ (Admin-) Zugangsdaten für PC und Arzt-/Zahnarztinformationssystem
- ➞ Diese Zugangsdaten sollten in Ihrer Praxis vorliegen, sprechen Sie bei Bedarf Ihren IT-Betreuer/Administrator frühzeitig an.

Wichtig: Sollten Sie die Passwörter nicht bereitstellen können, sprechen Sie uns bitte bis spätestens 14 Tage vor dem Installationstermin an. Sie erreichen uns unter der Telefonnummer 0800 533 28 29.

### Bis zum Tag des Hardwaretauschs:

 Updates für Praxissoftware und TI-Komponenten installieren. Bitte sorgen Sie dafür, dass am Tag der Installation nicht nur alle TI-Komponenten (Infos zu Updates und Upgrades unter www.cgm.com/ti-support), sondern auch Ihre Praxissoftware auf dem aktuellen Updatestand ist.

Wichtiger Hinweis: Die regelmäßige Überprüfung der TI-Komponenten durch den Anwender gehört zur allgemeinen und vertragsbasierten Pflicht angebundener Institutionen (AGB, 6.3). Die CGM kann von der gematik angewiesen werden, Institutionen mit nicht mehr zugelassener Firmware von der TI zu trennen.

### Am Installationstag:

- Ansprechpartnerin oder Ansprechpartner vor Ort in der Praxis ist benannt und zum Termin eingeladen
- Zutritt zu Kartenterminals und Konnektor
- $\Box$ Sofern kein CGM-Primärsystem genutzt wird: Bitte Kontaktdaten des Herstellers/Vertriebspartners und Dokumentation zur Anbindung Ihres Arzt-/Zahnarztinformationssystems bereithalten, um Rückfragen während des Installationstermins beantworten zu können.

#### **CGM Deutschland AG** Division Connectivity https://www.cgm.com/ti

Stand: V.3.0, November 2022

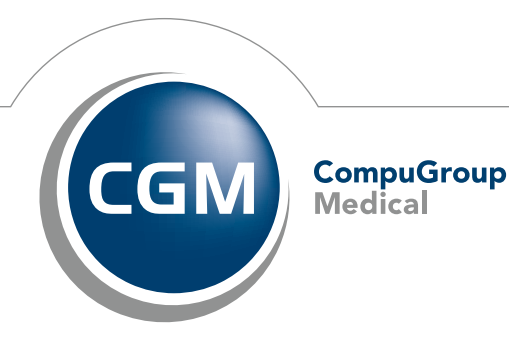

CGMCHS-7026 c1264 K-Checkliste 18112022 CC CGMCHS-7026\_c1264\_K-Checkliste\_18112022\_CC

**Synchronizing Healthcare**